*Hartmut V. Bornemann, 2018*

Der Zweck:

Intensivierung der Bildbereiche, in denen Emissionsstrahlung nachweisbar ist.

 $NB = \text{Narrowband}$  $BB = Broadband$ 

Das Problem:

Eine einfache Addition einer NB-Aufnahme auf einen BB-Kanal führt zu falschen Ergebnissen

Die Lösung:

Ist nicht in einer der zahlreichen Vorschläge aus den Kochrezepten anerkannter Fotografen zu finden

Um besser verstehen zu können, was der Aufgabe zugrunde liegt, lohnt es sich, einige wenige Dinge zu kennen.

Farbaufnahmen werden mit den 3 Grundfarben Rot, Grün und Blau erstellt. RGB-Filter sichern eine gute Trennung dieser Farbbereich im Spektrum des sichtbaren Lichtes. RGB-Filter sind breitbandige Filter. Sie erfassen ein breites Frequenzband im

sichtbaren Licht. Die Breite des Bandes liegt bei ~100 nm. Die Linien von Emissions-Strahlern (z. B. der rote Wasserstoff) können unter bestimmten Bedingungen die Intensität der Grundfarbe betonen.

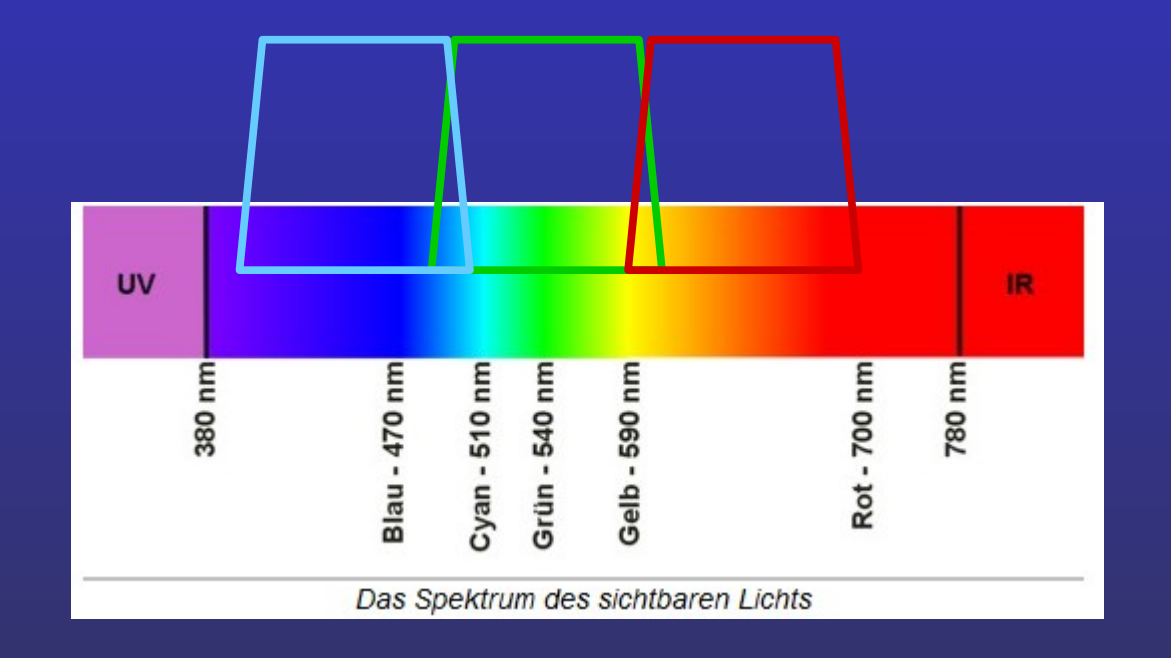

#### Welche Bedingungen?

NB-Filter sind im Durchlaß wesentlich geringer als die Filter für die Grundfarben. Bandbreiten im Amateurbereich liegen bei 3, 6 oder 12 nm.

Das umfasst aber immer noch mehr, als die "Breite" der Emissionsstrahlung!

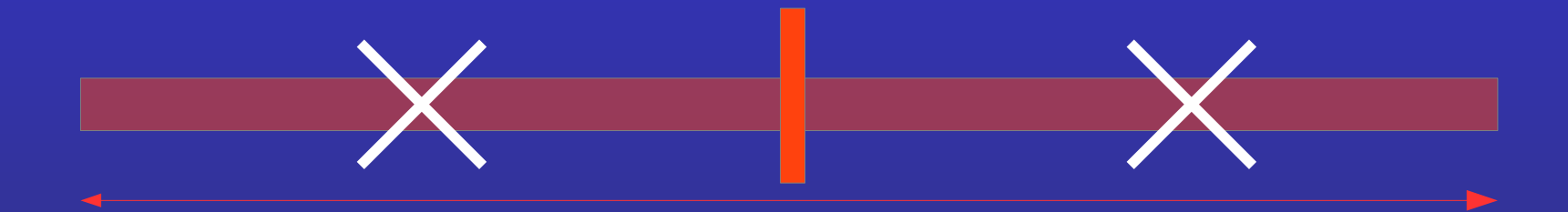

Beispiel H $\alpha$  Linienfilter 3 nm und mittig der Anteil der Wasserstofflinie

Peter Riepe: *Für die Sonne (~6000 Kelvin) darfst Du im roten Spektralbereich von einer "praktischen Linienbreite" um 0,1 nm ausgehen. Mit einem Lyotfilter nutzt man sogar Halbwertbreiten von 0,5 Angström, d.h. 0,05 nm. Und das war die Zahl, die ich seinerzeit mal ins Spiel brachte.*

**- was wir wollen:** Regionen mit Emissionslinienstrahlung *Ie* in LRGB-Bildern intensivieren

$$
\overbrace{\textcolor{blue}{\textbf{(BB*)} + \textcolor{blue}{\textbf{(BB)} + \textcolor{blue}{\textbf{1e}}}}^{\textcolor{blue}{\textbf{+}}} \qquad \qquad }
$$

intensiviertes Breitband BB Bild durch *Ie* (1)

**-was wir mit unseren CCDs und Filtern bekommen**

$$
\boxed{NB} = Ie + \boxed{\mu * BB}
$$

(2)

- *Ie* Emission image
- *NB* Narrowband image
- *BB* Broadband image
- *BB*\* intensified broadband image
- $\mu$  fraction of broad band radiation in NB

(2) umgestellt

$$
Ie = NB - \mu * BB
$$
 (3)

*Ie* wird danach nur noch in (1) eingesetzt

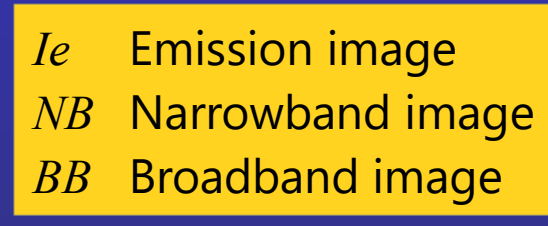

m ???

# u ???

- Das hier beschriebene Verfahren kommt aus einer Beobachtung im Kurvenverlauf nach der Subtraktion von Anteilen des Breitband-Kanals auf den NB-Kanal.
- Hierzu macht man eine schrittweise Subtraktion eines inkrementell wachsenden m multipliziert mit dem BB-Bild
- $\mu$  beginnt z.B. mit dem Increment 0.0025

$$
Ie_i = NB - \mu_i * BB
$$
  $(i = 1, 2, 3, ...)$ 

- Produkt µ *i* \* BB wird mit jedem Schritt von NB zu einem Differenzbild *Ie*<sub>i</sub> subtrahiert

# u ???

- In jedem Differenzbild werden alle Pixel <= 0 in gezählt. Der Zähler Count und u werden als Funktionswerte aufgereiht
- Die Liste der [*count<sub>i</sub>* μ *i* ] Paare beschreibt eine steigende Kurve, da das Differenzbild *NB - μ i \* BB* mit jedem Schritt dunkler wird
- Eine Ableitung (dy/dx), hier dCount*<sup>j</sup>* /dm *j* zeigt einen irregulären Verlauf  $\overline{(j = 0..i-1)}$
- Um das Maximum wird quadratisch interpoliert. Der Scheitelpunkt enthält den gesuchten Wert  $\mu$  in der x-Achse.

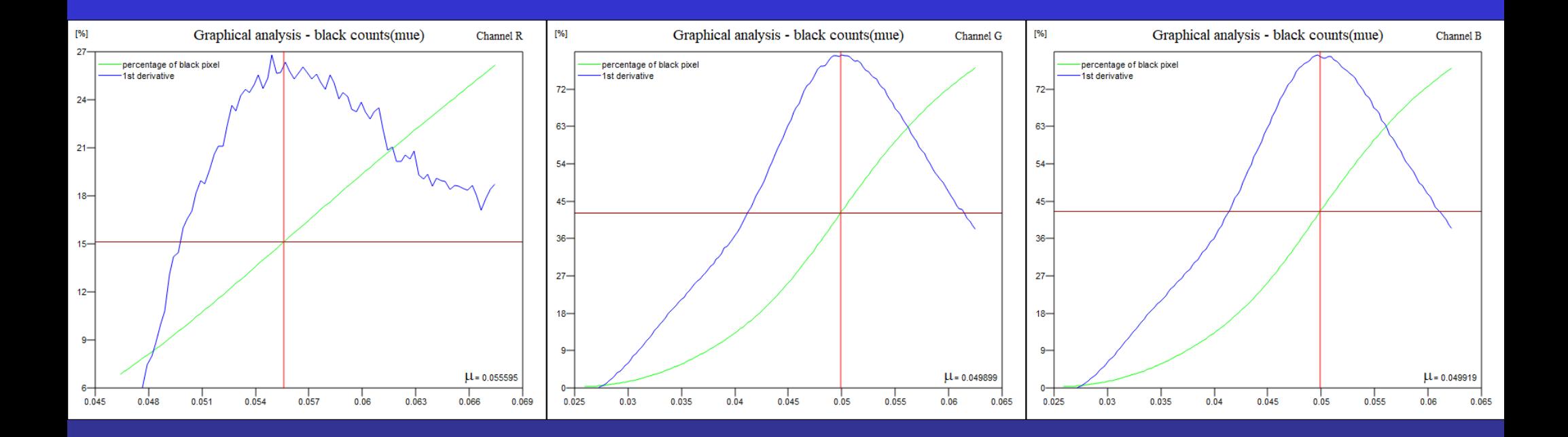

NGC 2244

## $H\alpha$  Aufnahme

 $Ie$  (H $\alpha$ ) =  $H\alpha - 0.0555952 * R$ 

wird direkt auf R addiert

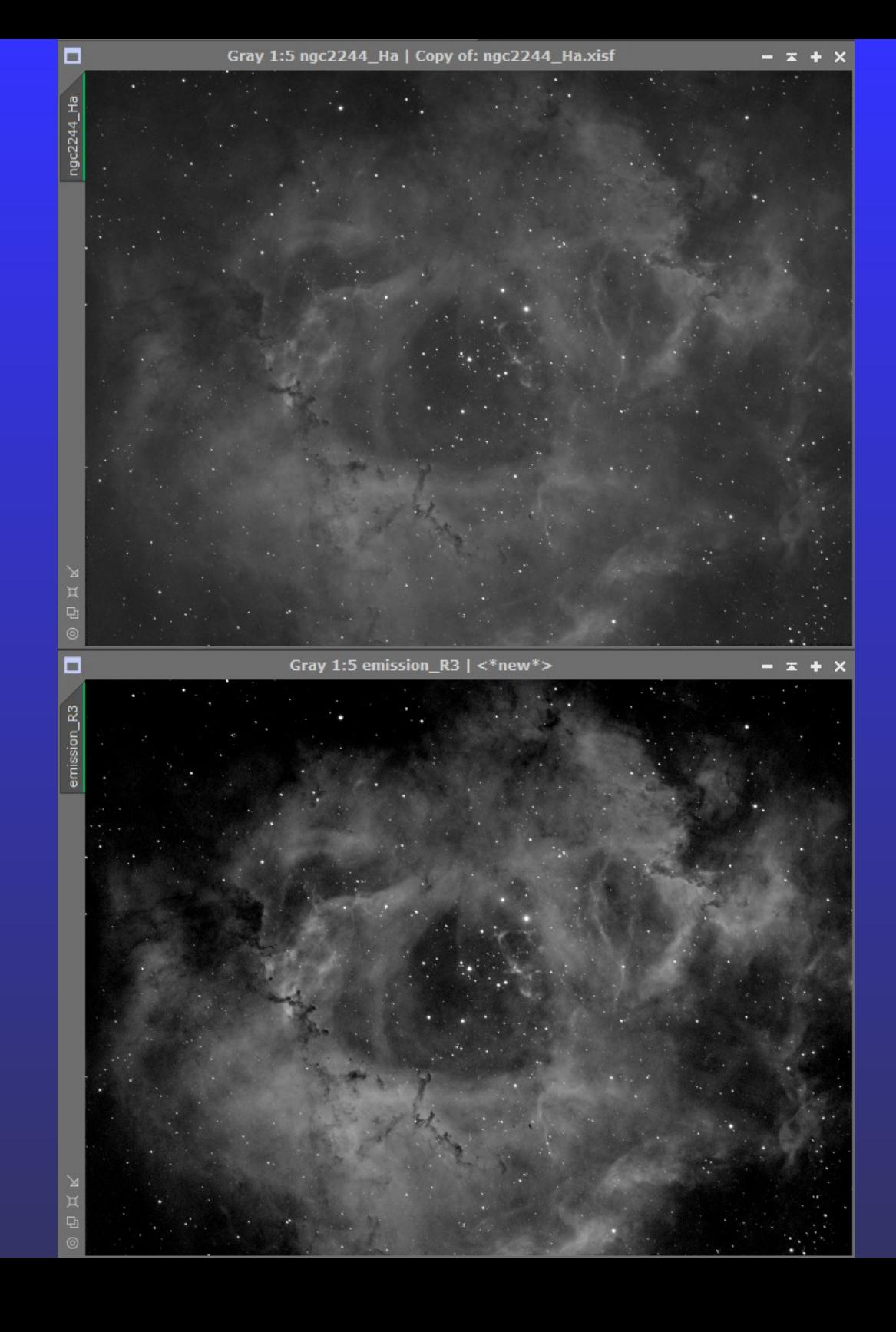

## OIII Aufnahme

 $Ie$  (OIII) = OIII - 0.0498994 \* G

wird direkt auf G addiert

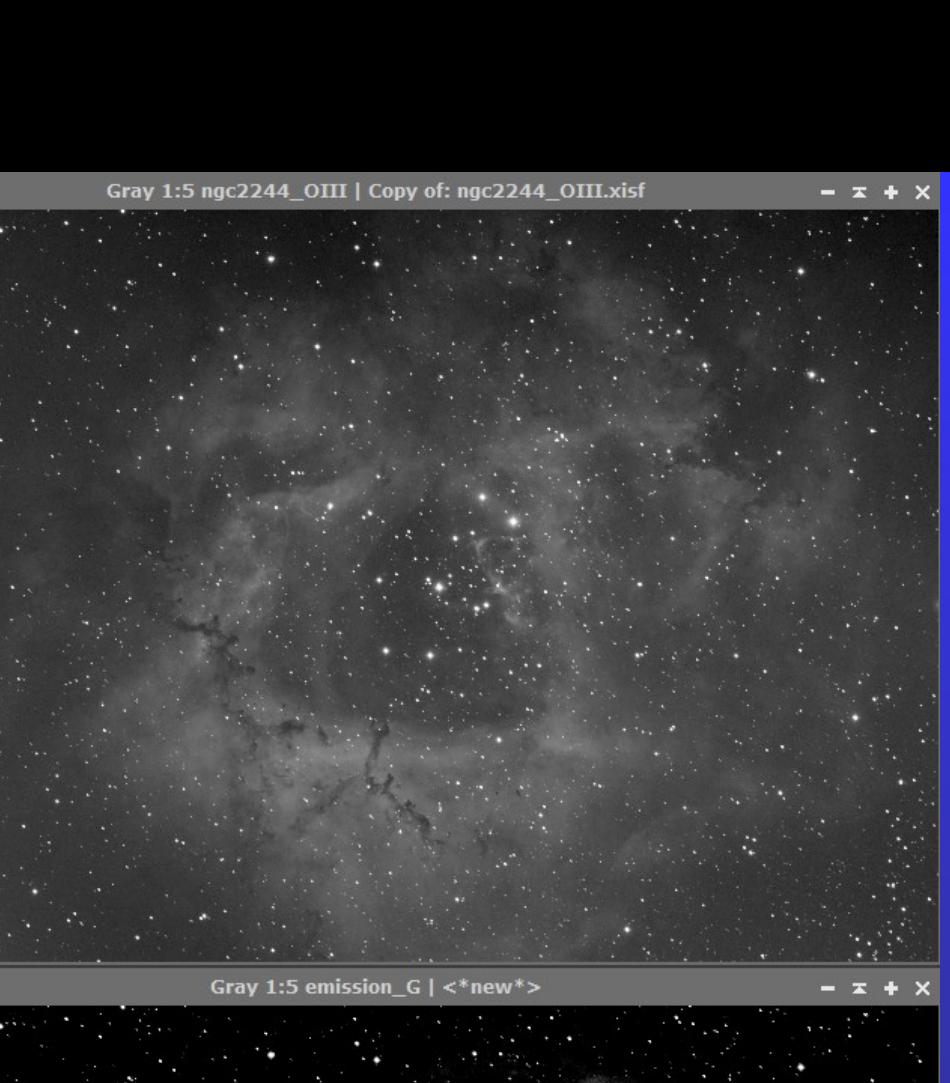

п

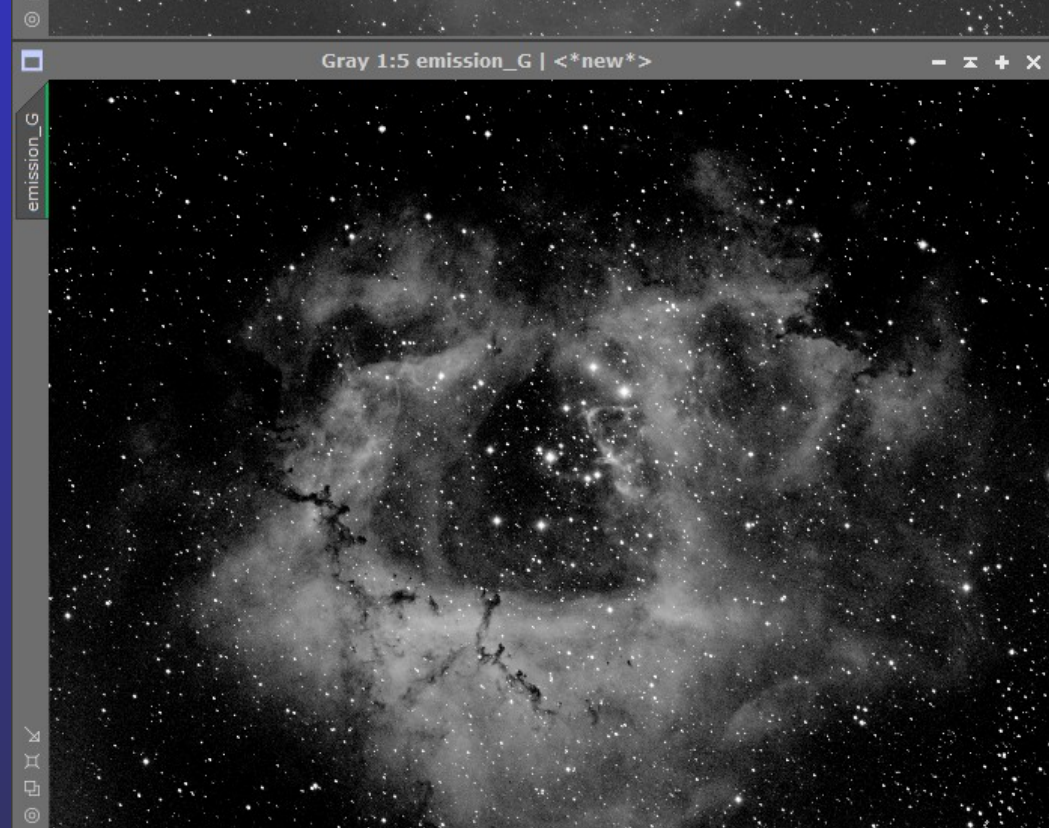

## OIII Aufnahme

 $Ie$  (OIII) = OIII - 0.049918 \* B

wird direkt auf B addiert

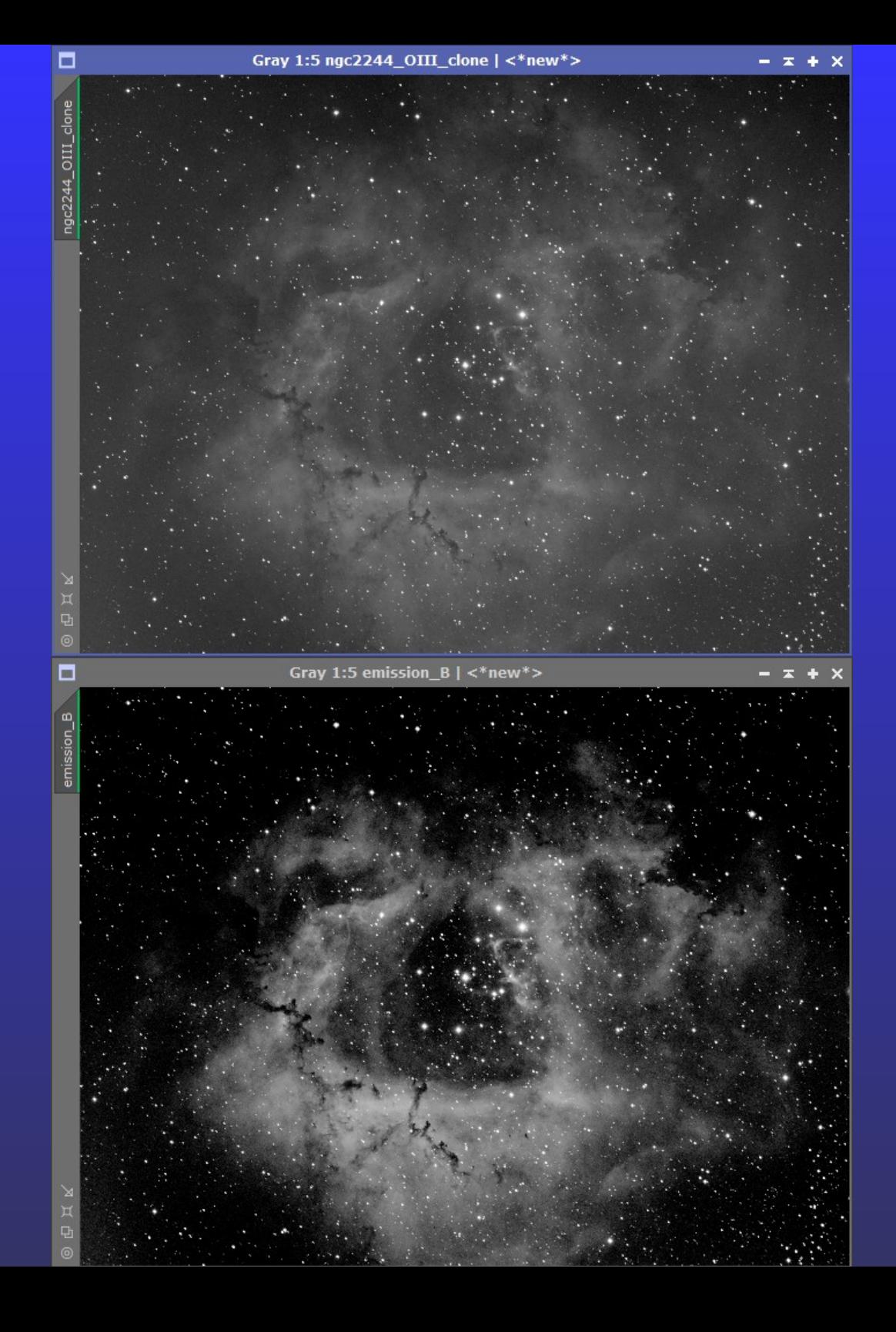

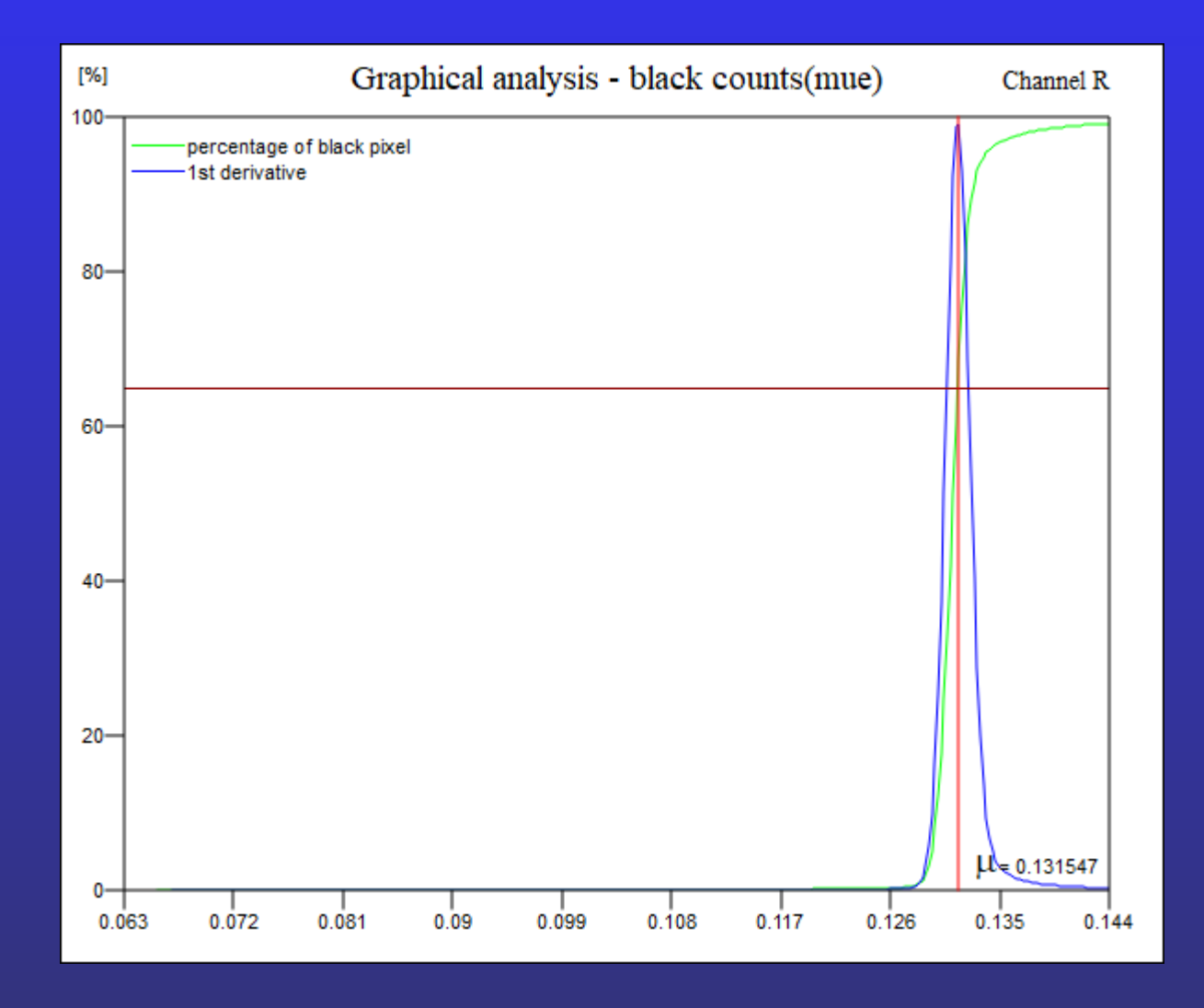

M 33

## *Ie* ( $H\alpha$ ) = H $\alpha$  - 0.131547  $*$  R

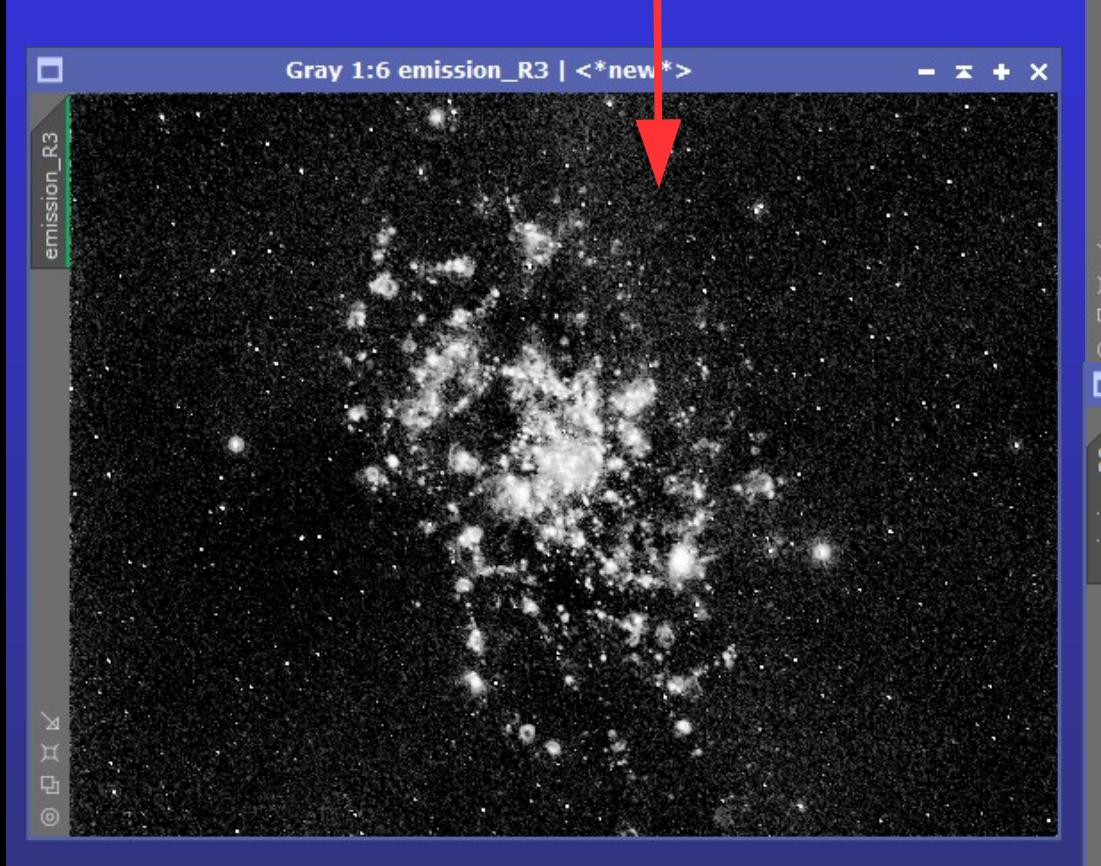

 $\mu$  correction 1.02 *Ie* ( $H\alpha$ ) = H $\alpha$  - 0.131547 \* R \* 1.02

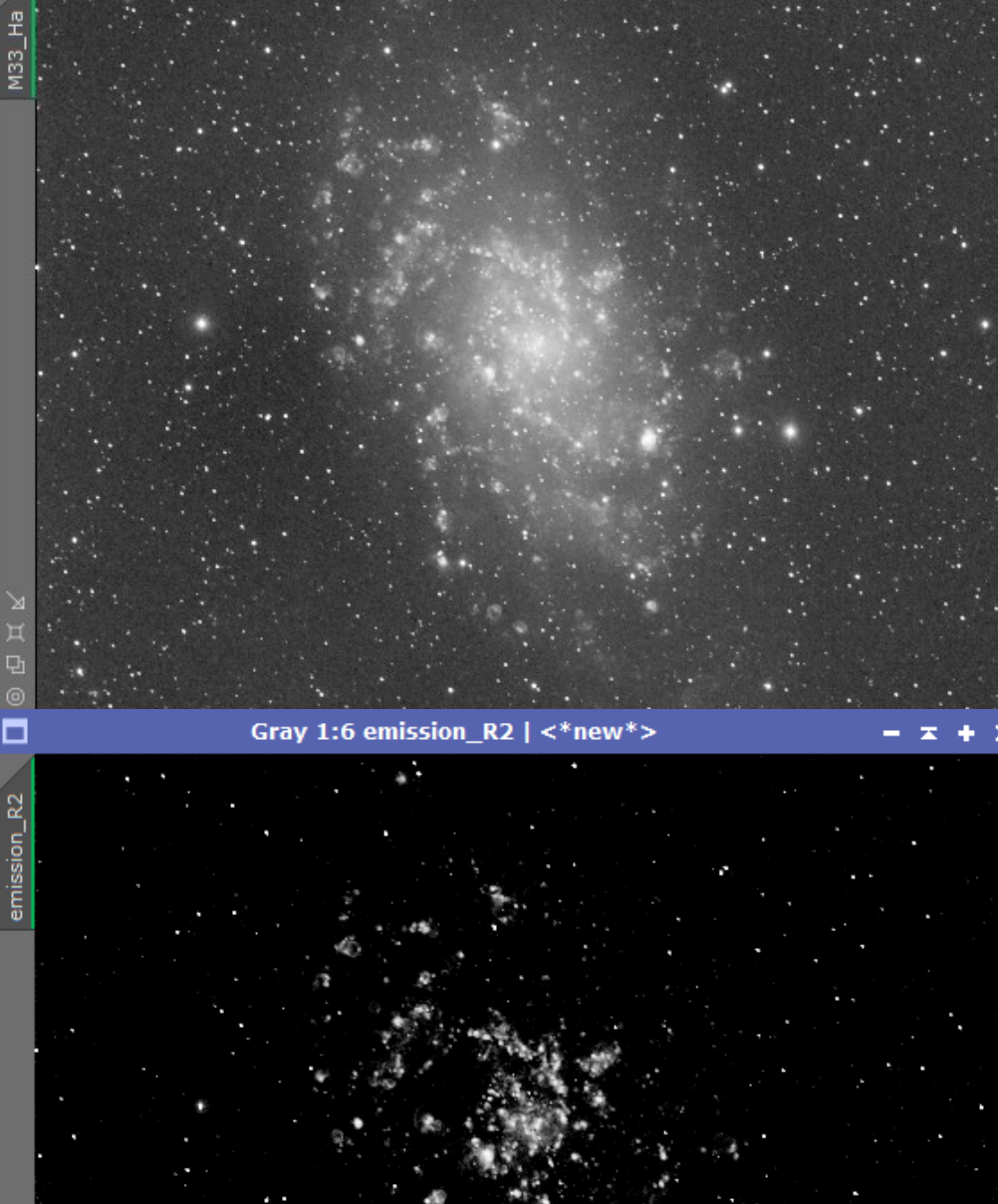

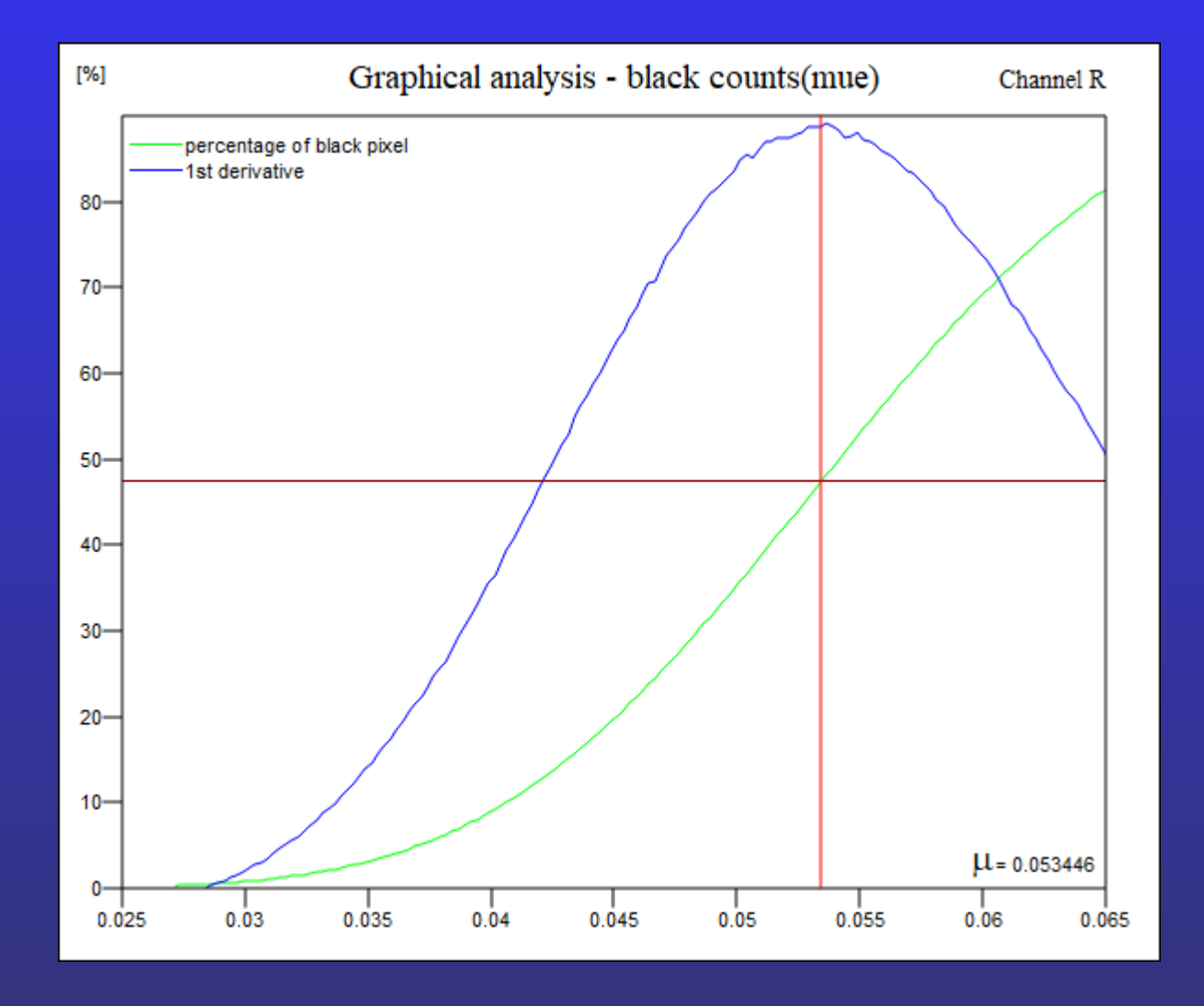

NGC 7538

#### Lösung der Aufgabe mit einem Script

#### **EmissionLineIntegration.js**

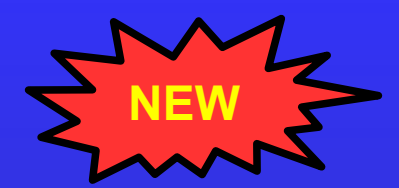

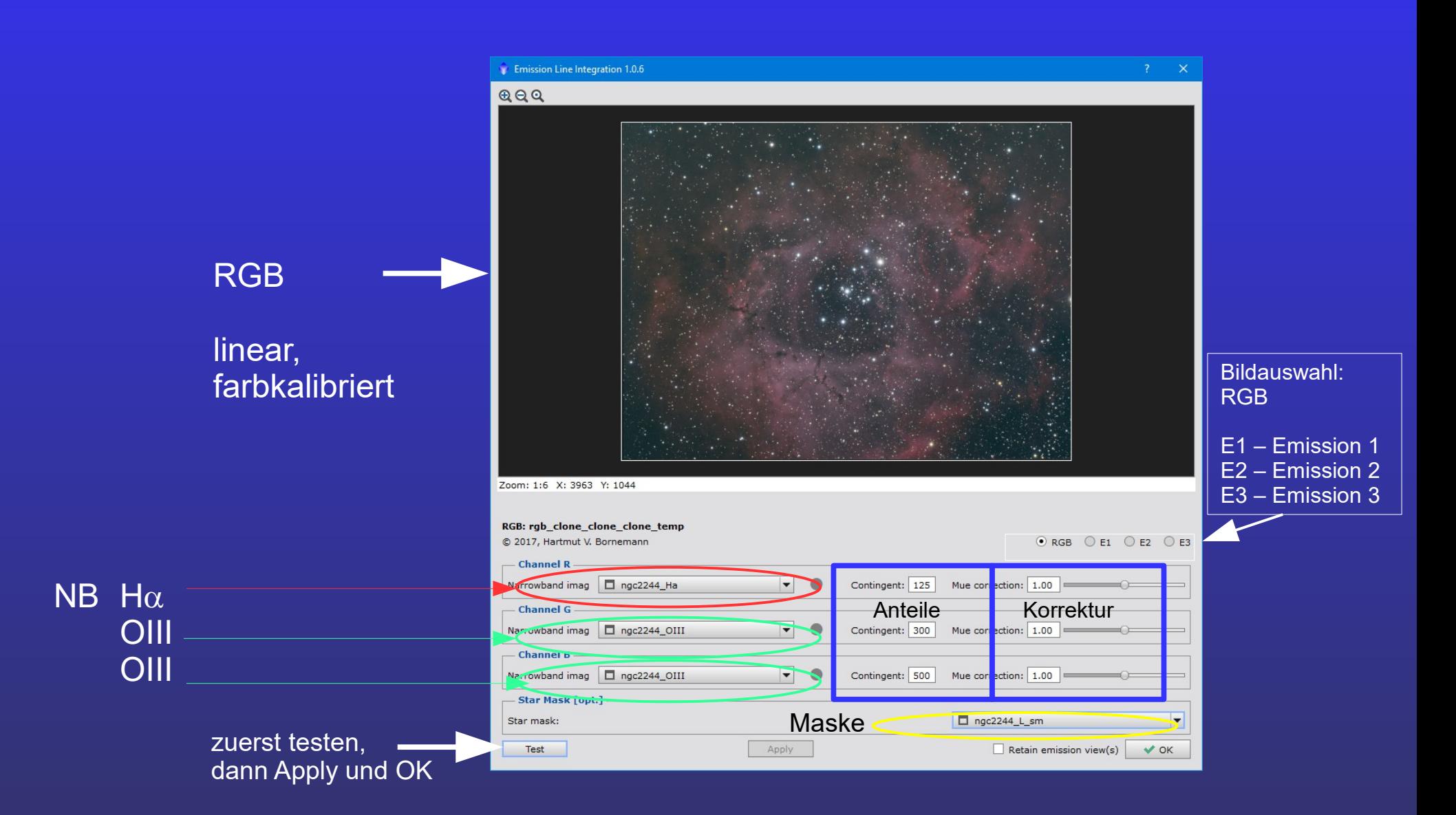

#### RGB ohne Addition

- R Contingent 100
- G Contingent 100
- B Contingent 100

## **EmissionLineIntegration.js**

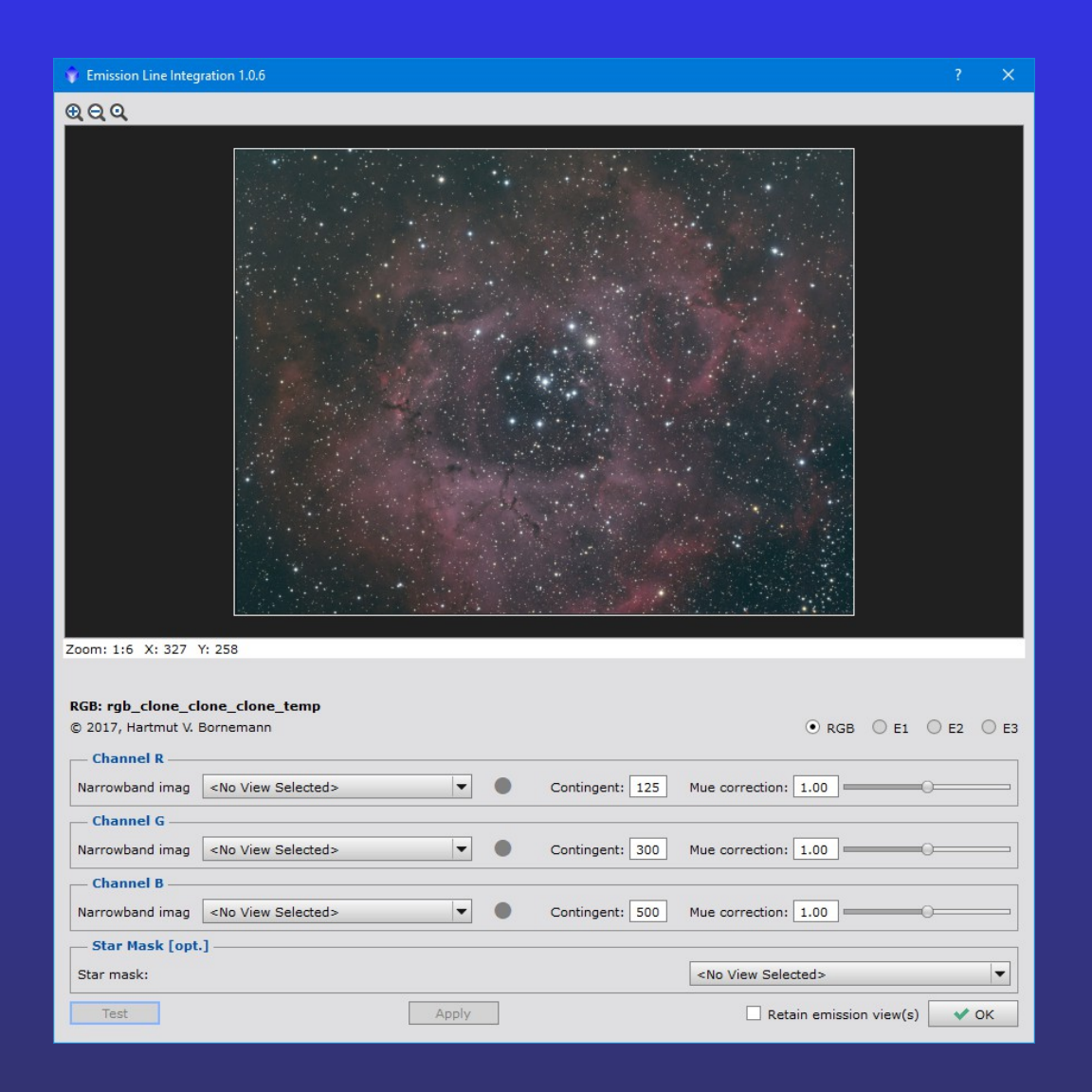

## **EmissionLineIntegration.js**

#### Emission Line Integration 1.0.6  $QQQ$ R Contingent 100 G Contingent 100 B Contingent 100  $R+H\alpha$ G+OIII B+OIII Zoom: 1:6 X: 3963 Y: 1044 RGB: rgb\_clone\_clone\_clone\_temp © 2017, Hartmut V. Bornemann  $\odot$  RGB  $\odot$  E1  $\odot$  E2  $\odot$  E3 - Channel R Narrowband imag | 9 ngc2244\_Ha  $\vert \mathbf{v} \vert$ Contingent: 100 Mue correction: 1.00  $\sqrt{2}$ - Channel G  $\vert \mathbf{v} \vert$ Narrowband imag | ngc2244\_0III  $\bullet$ Contingent: 100 Mue correction: 1.00 - Channel B Narrowband imag | ngc2244\_OIII  $\vert \mathbf{v} \vert$ Contingent: 100 Mue correction: 1.00 | - Star Mask [opt.] ngc2244\_L\_sm  $\blacktriangledown$ Star mask: Apply Retain emission view(s)  $\blacklozenge$  OK Test

1. Versuch

#### 2. Versuch

- R Contingent 125
- G Contingent 300
- B Contingent 500

 $R+H\alpha * 1.25$ G+OIII \* 3 B+OIII \* 5

## **EmissionLineIntegration.js**

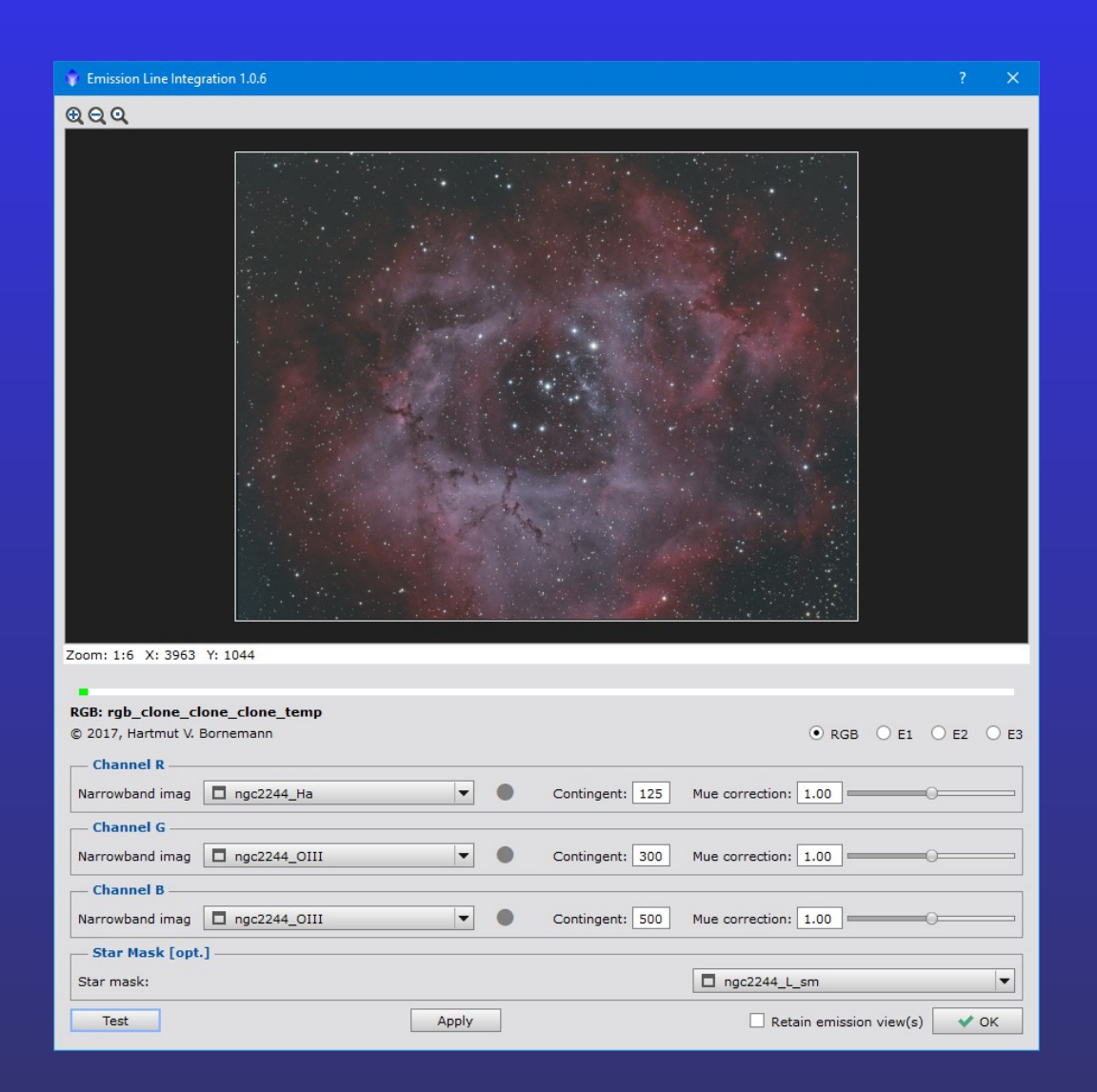

*Anm.: das Bild befindet sich immer noch im linearen Zustand*

#### **Nach der weiteren Bearbeitung:**

De-Linearisierung mit STF+ HistogramTransformation

ChannelCombination

HDRMultiscaleTransformation

Small scale application

CurvesTransformation

ACDNR (Rauschminderung)

FastRotation (180°)

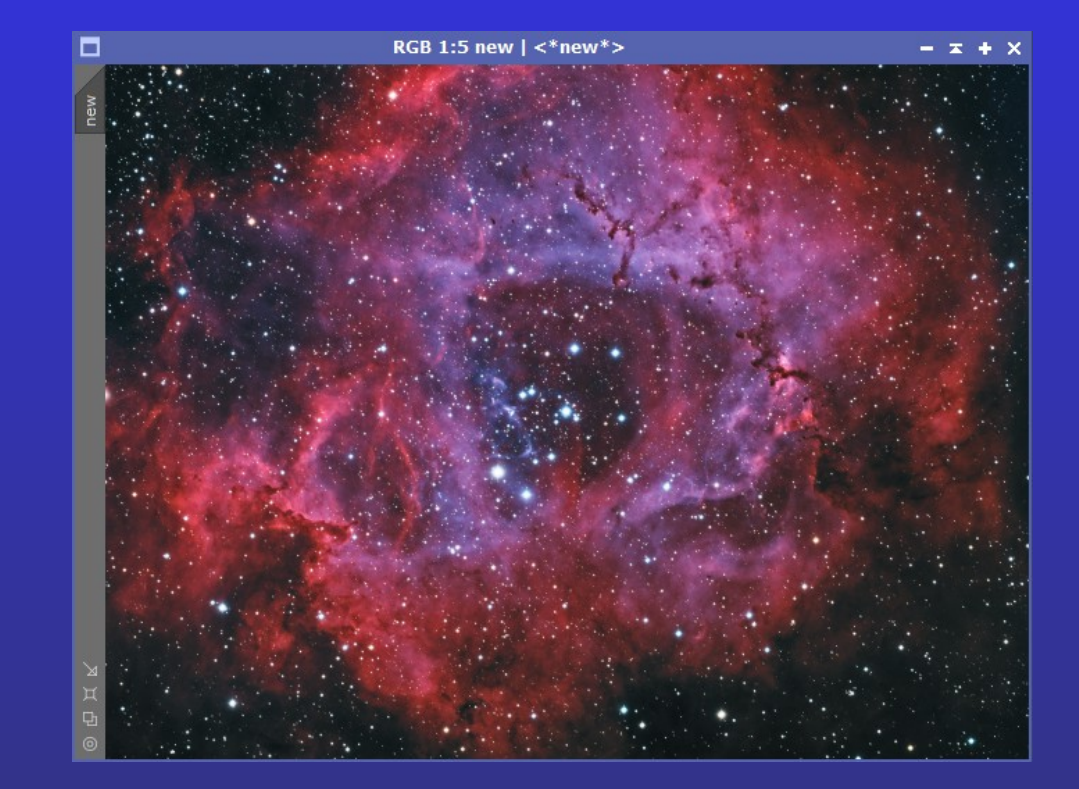

#### **...könnte dann die Rosette so aussehen.**